Утверждаю: льерждаго.<br>Директор ГБОУ СОШ с. Малая Малышевка<br><u>Словая</u><br>« <sup>2</sup> <u>Семпьебря</u> 2019 г.

## План - график использования оборудования в образовательном процессе ГБОУ СОШ с. Малая Малышевка на 2019-2020 учебный год

à.

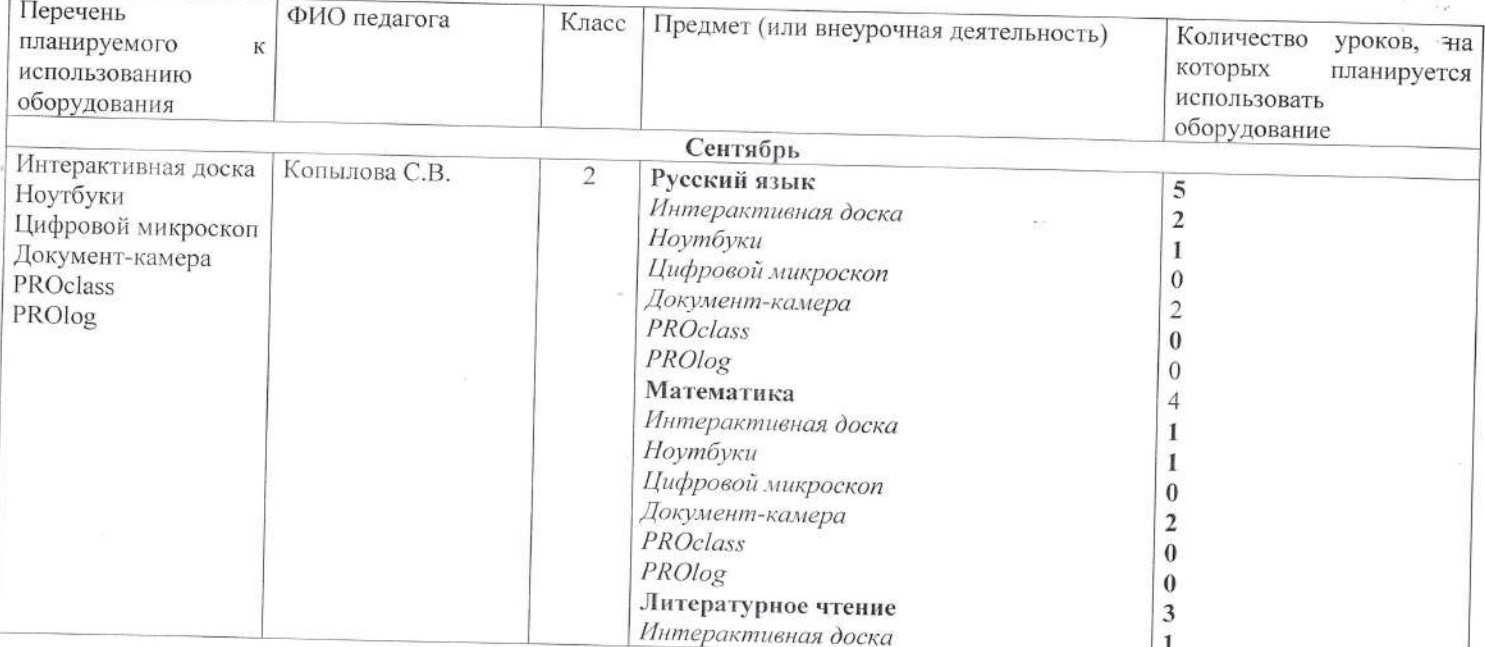

 $\bar{1}$ 

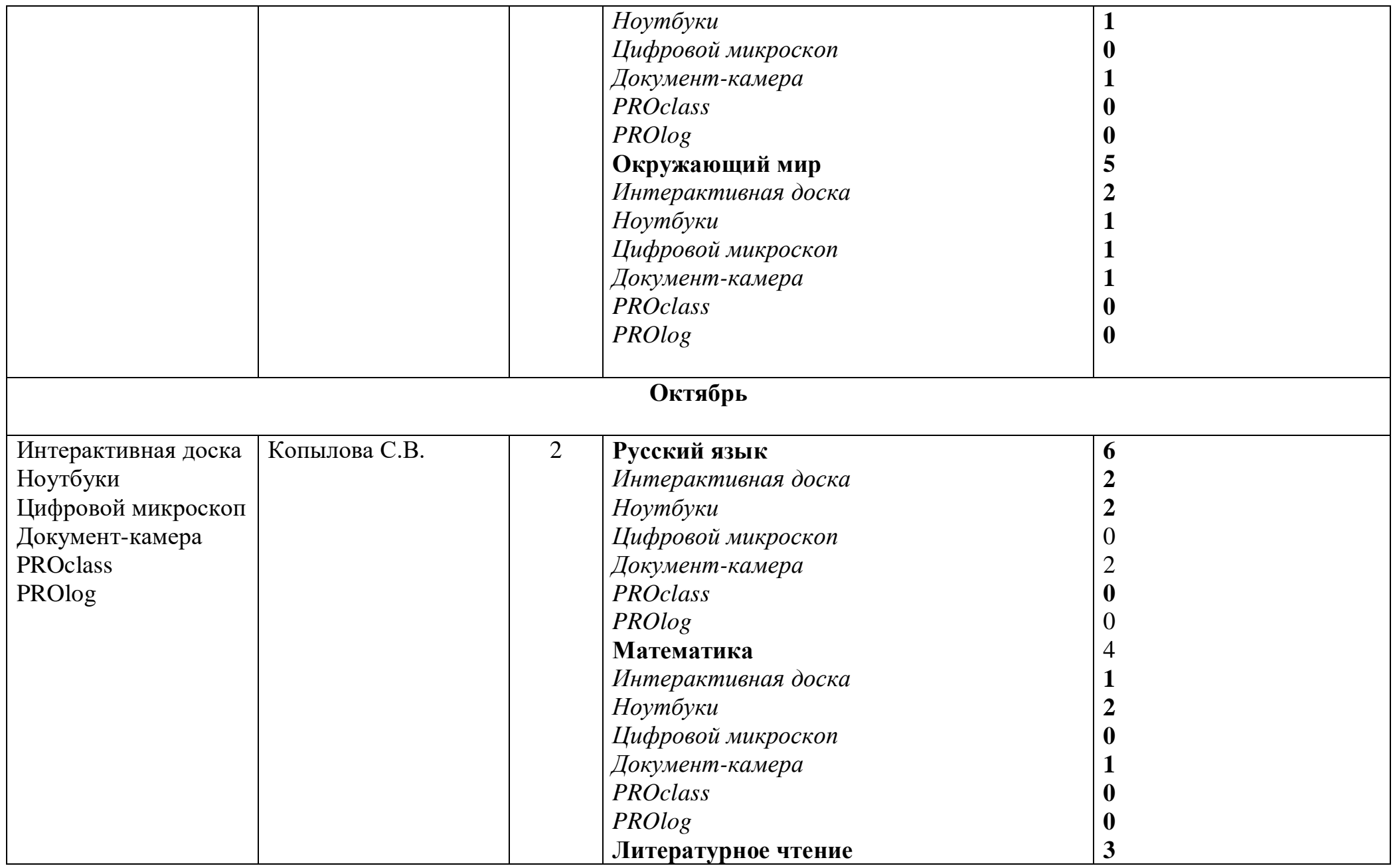

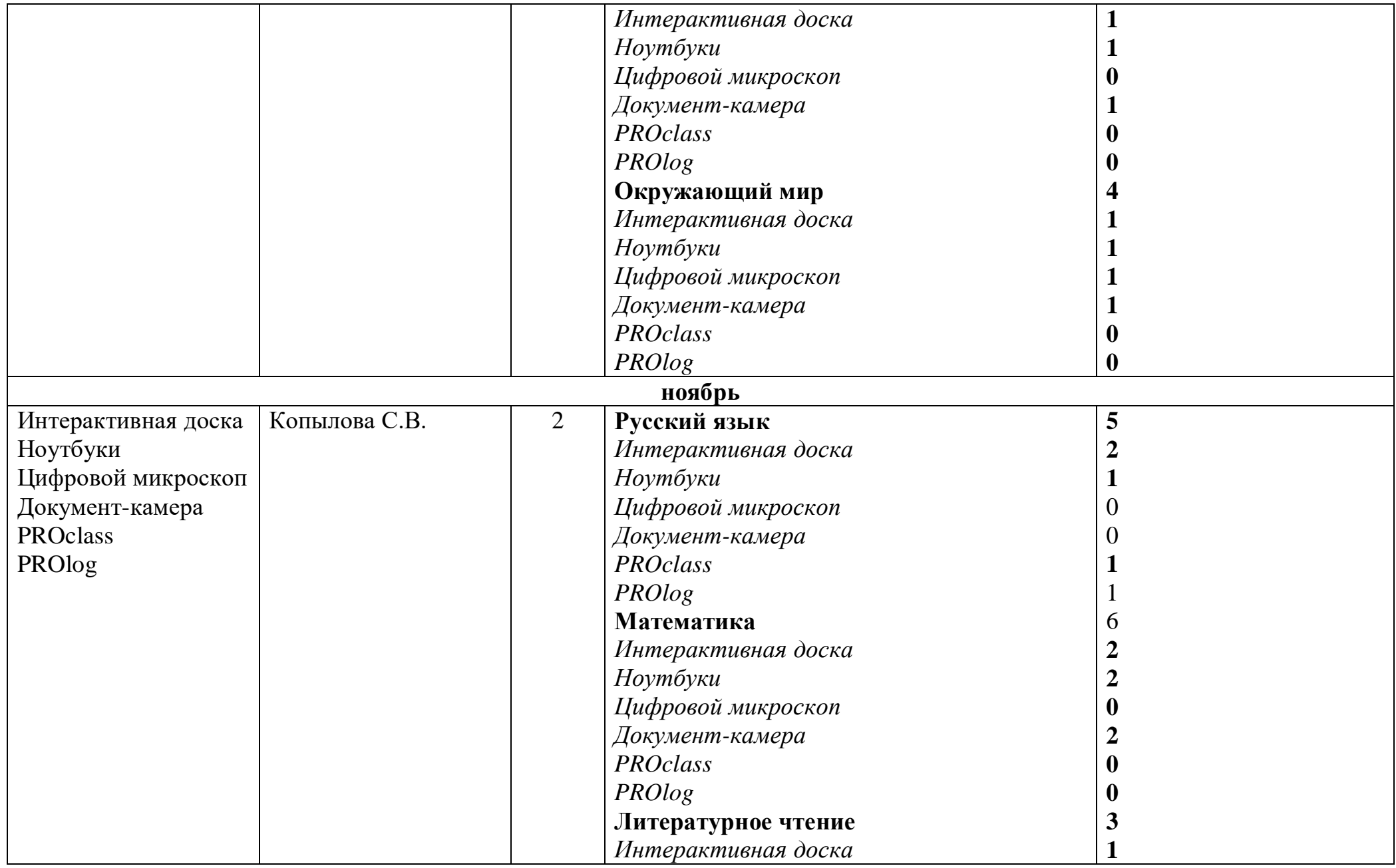

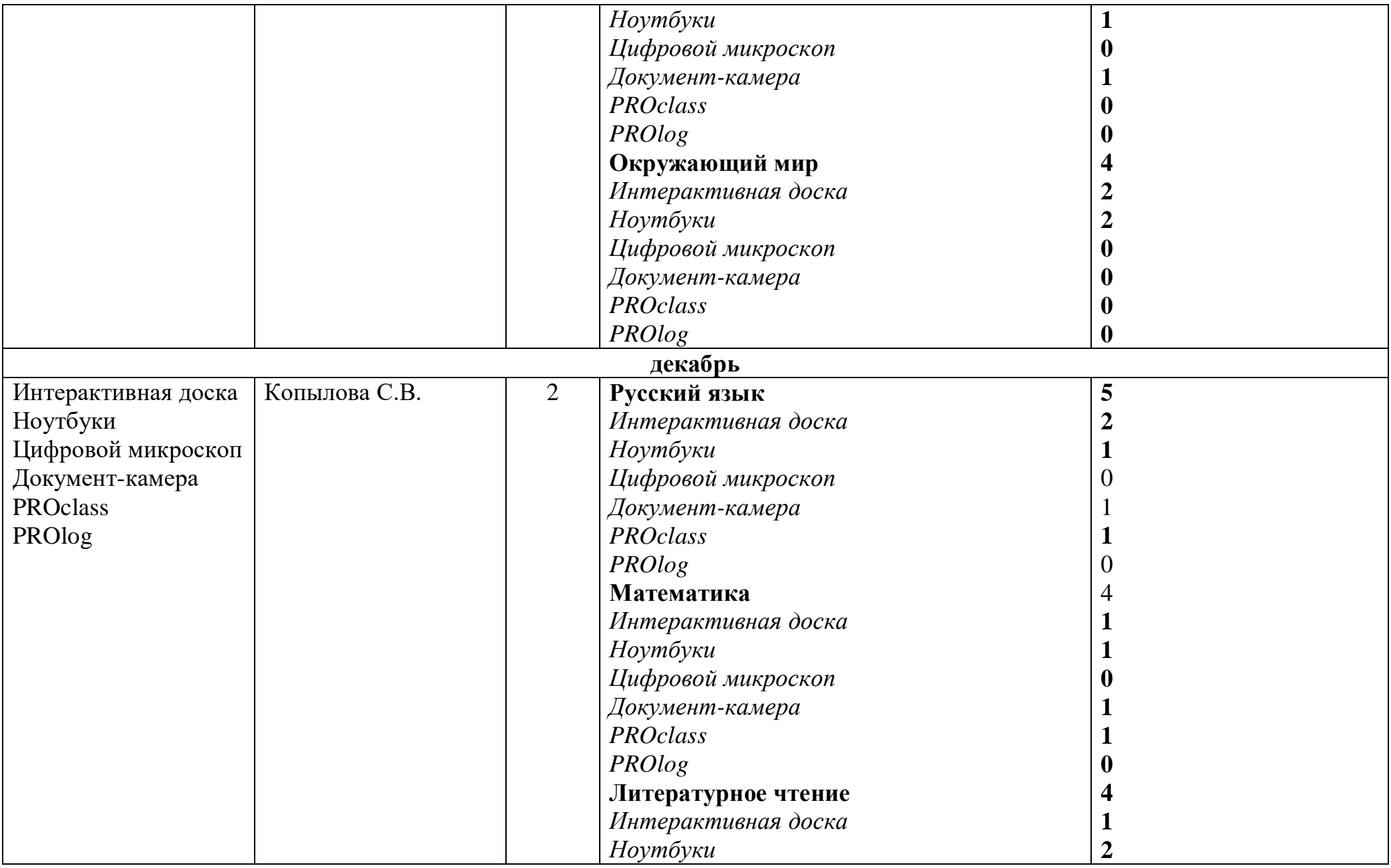

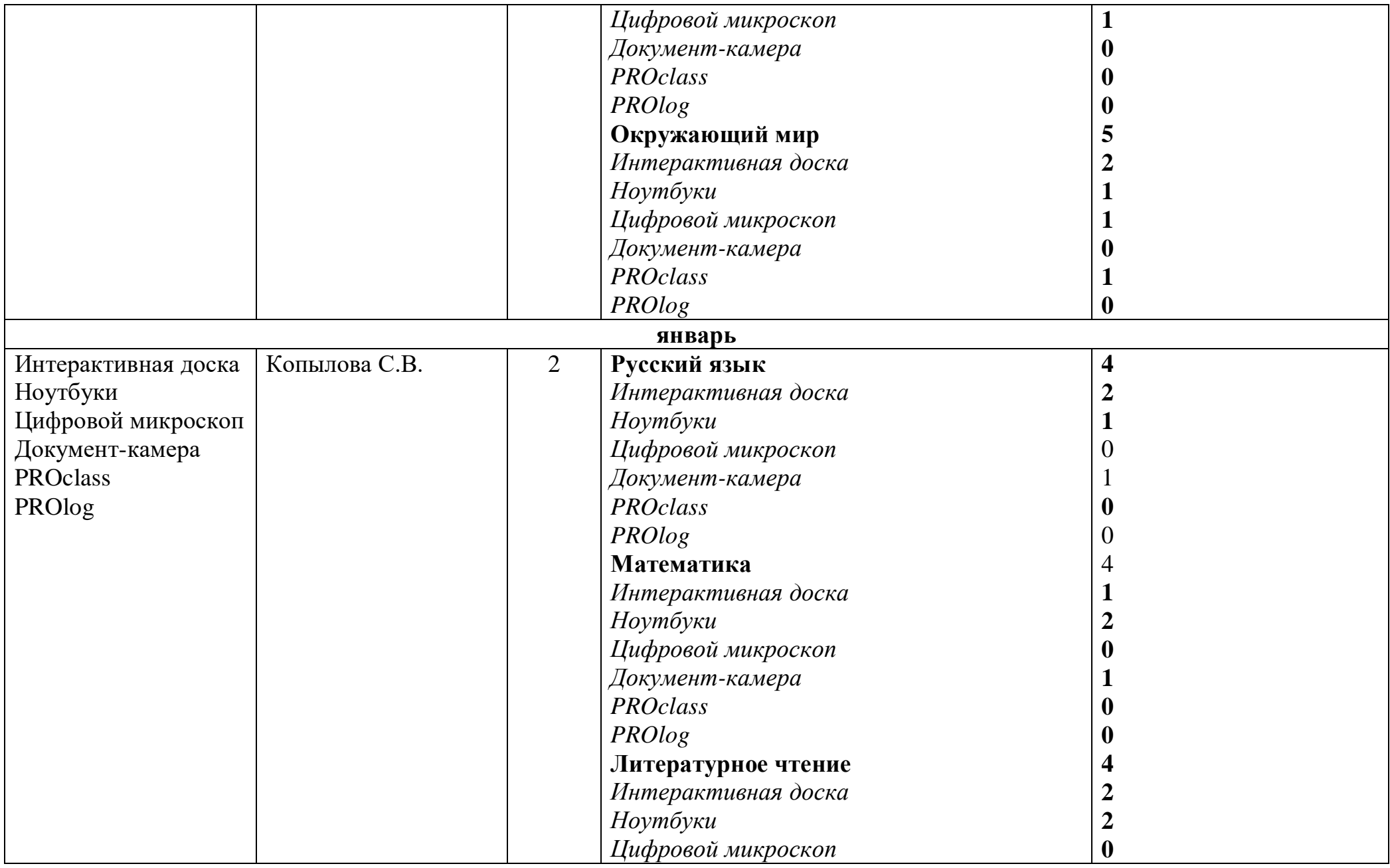

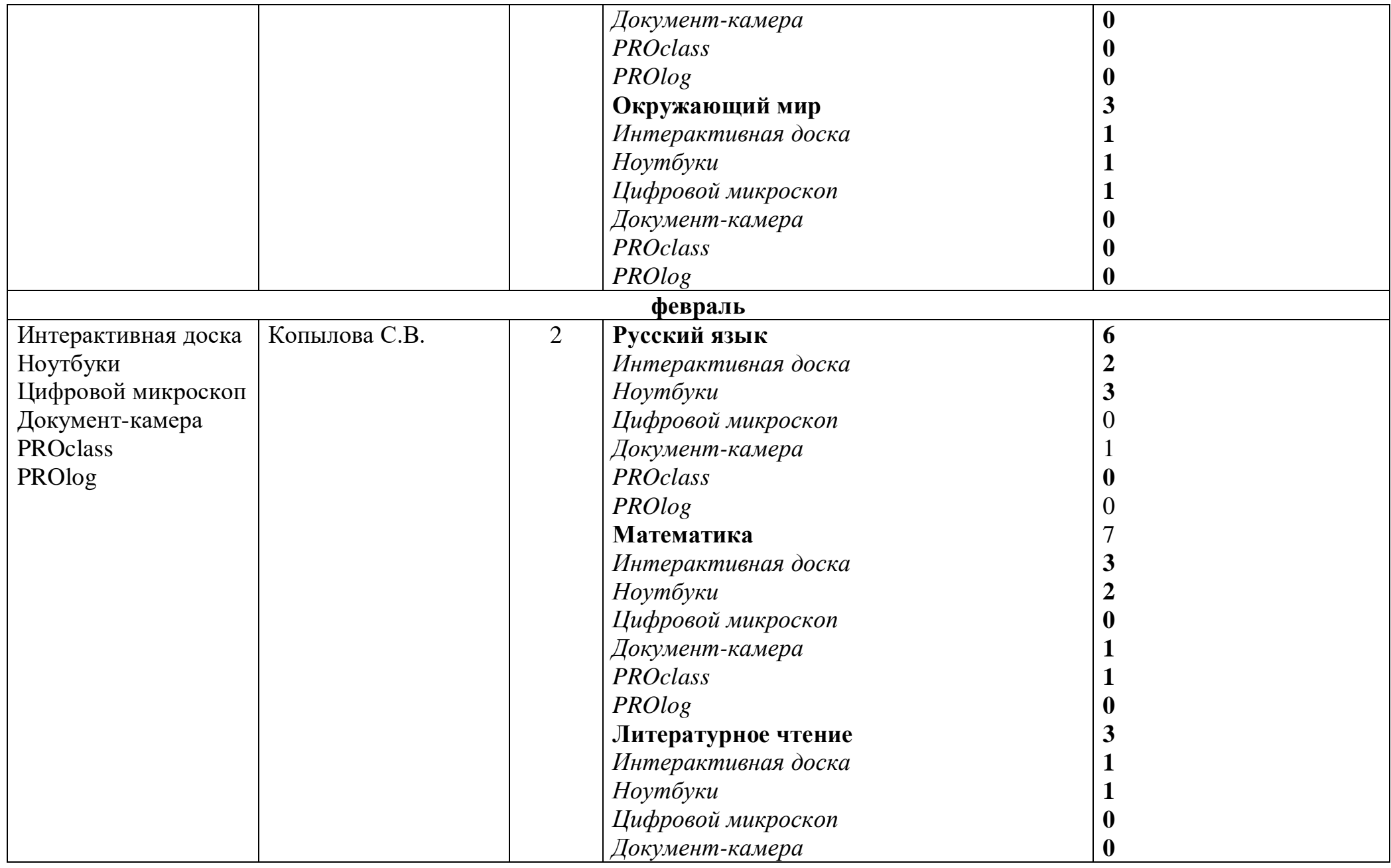

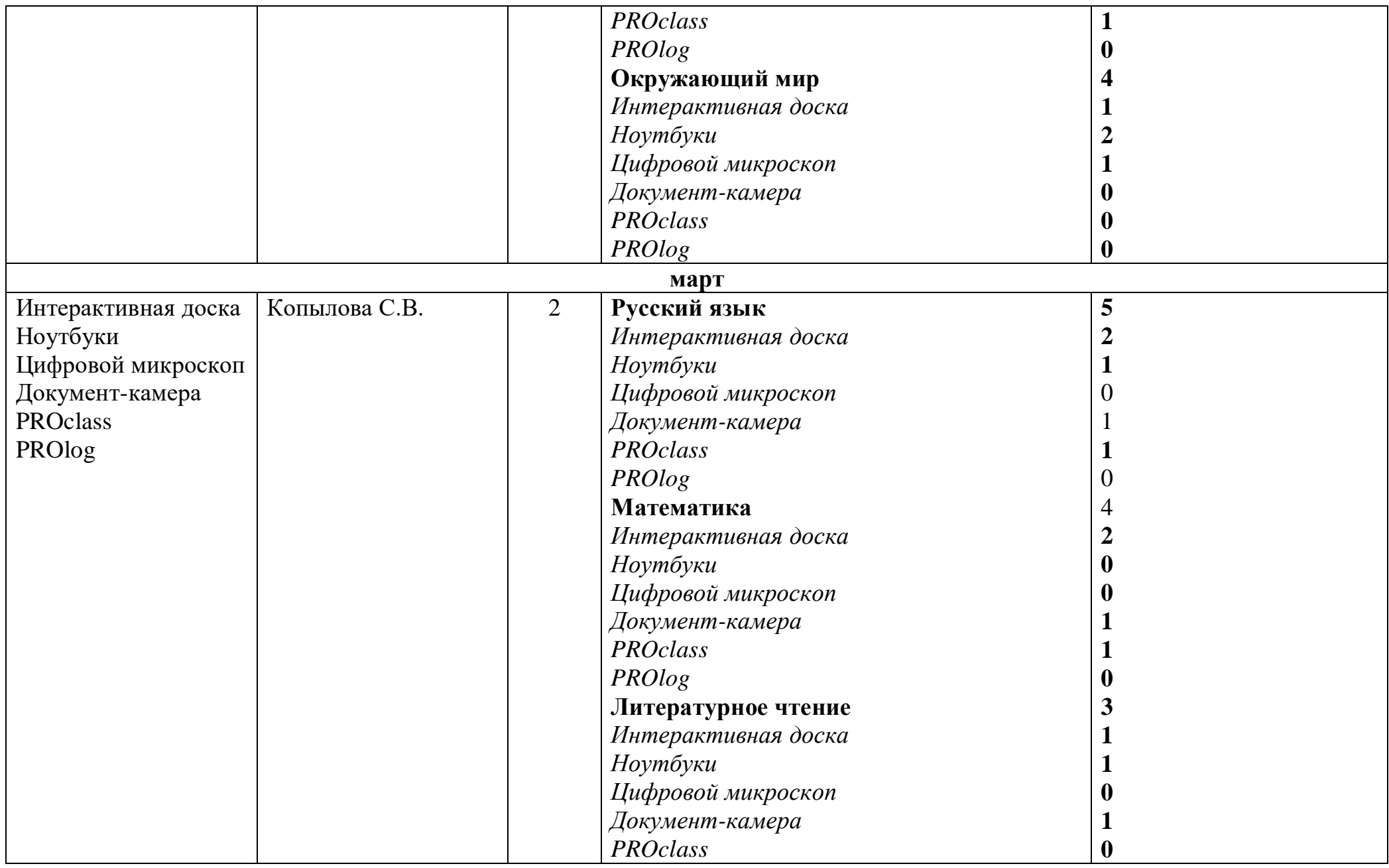

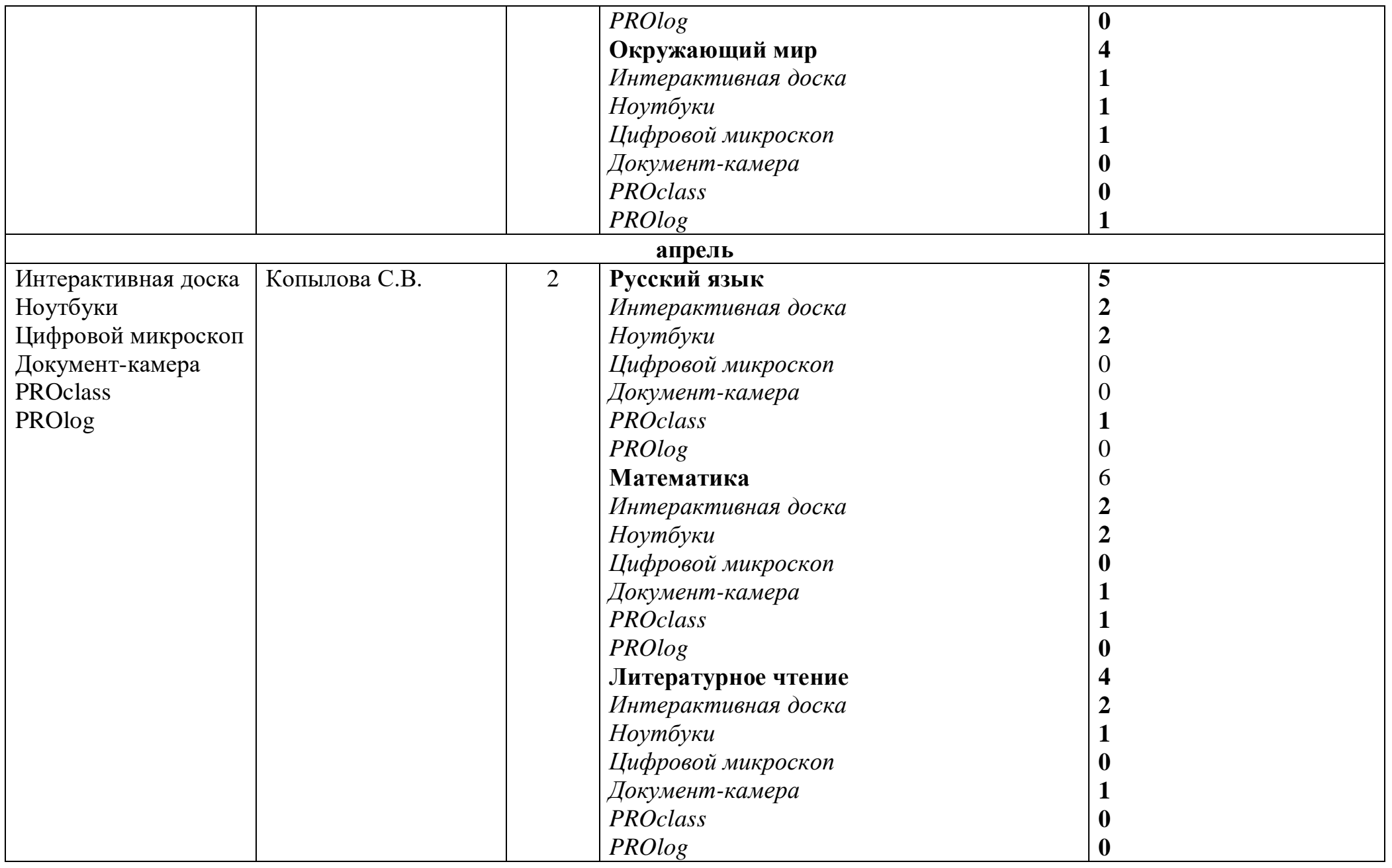

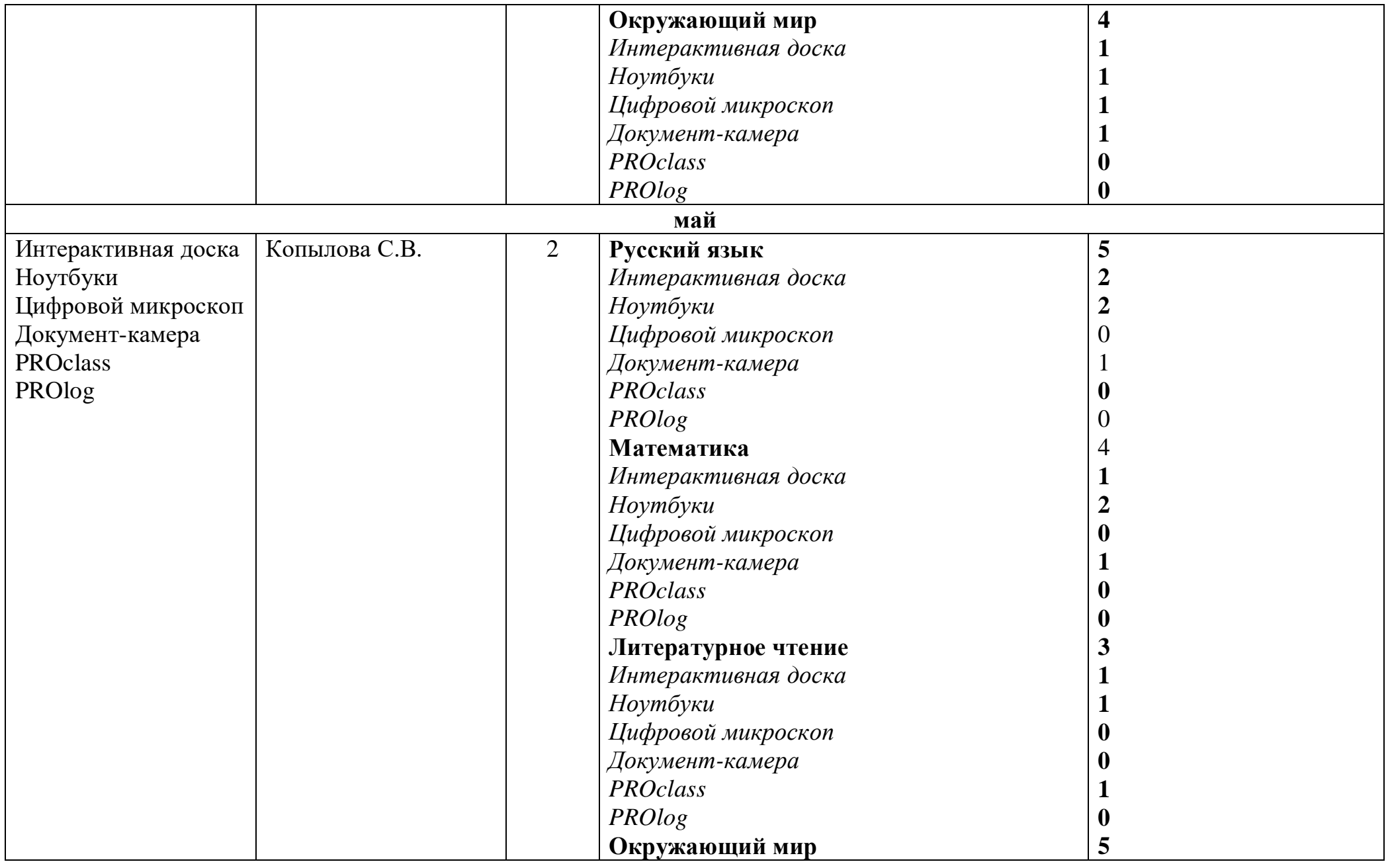

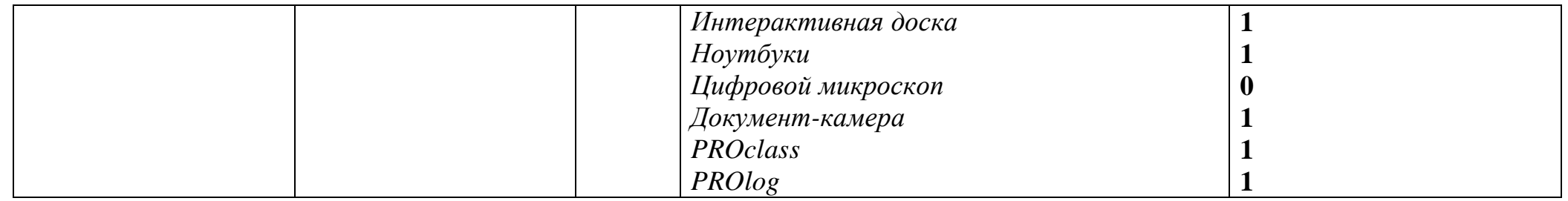

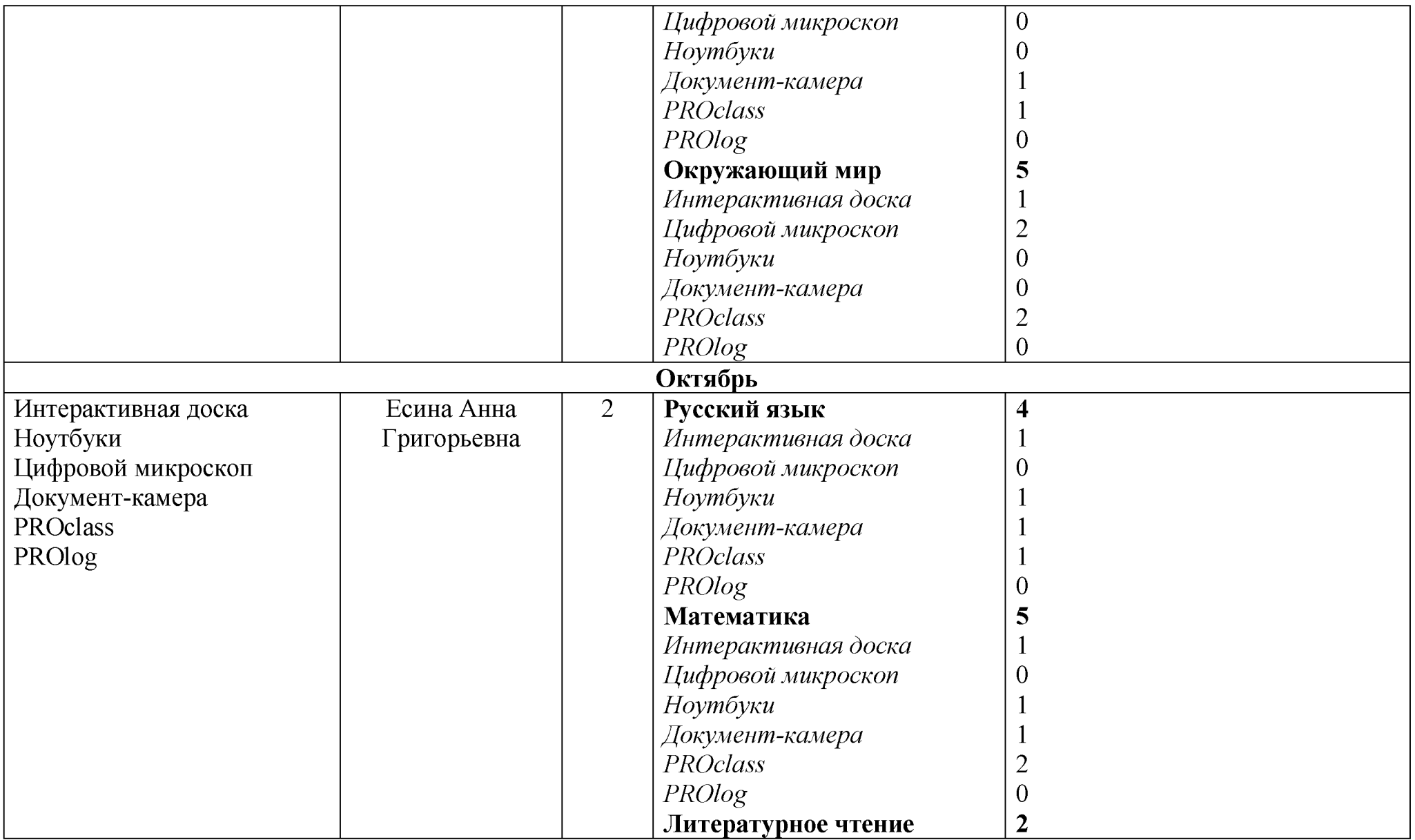

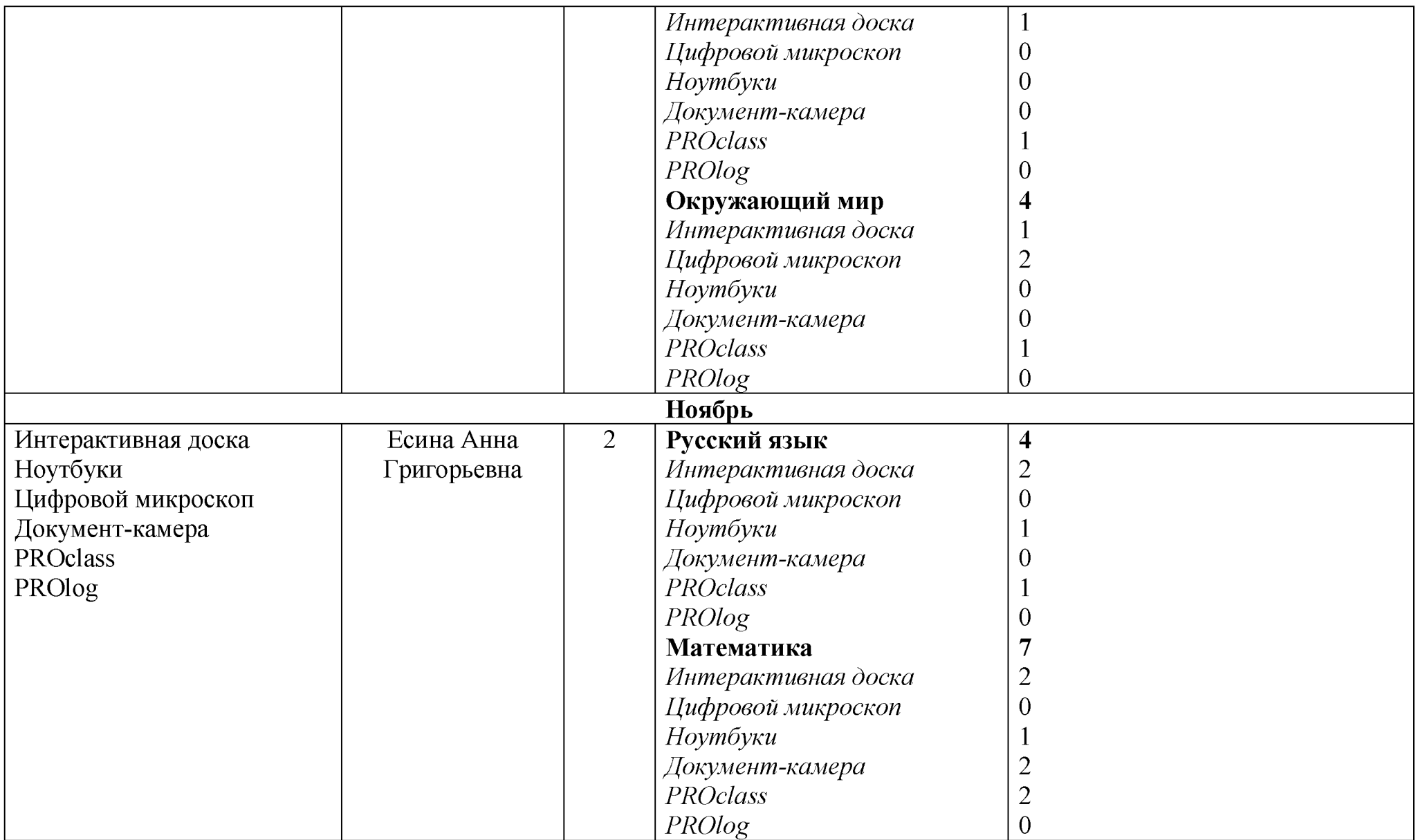

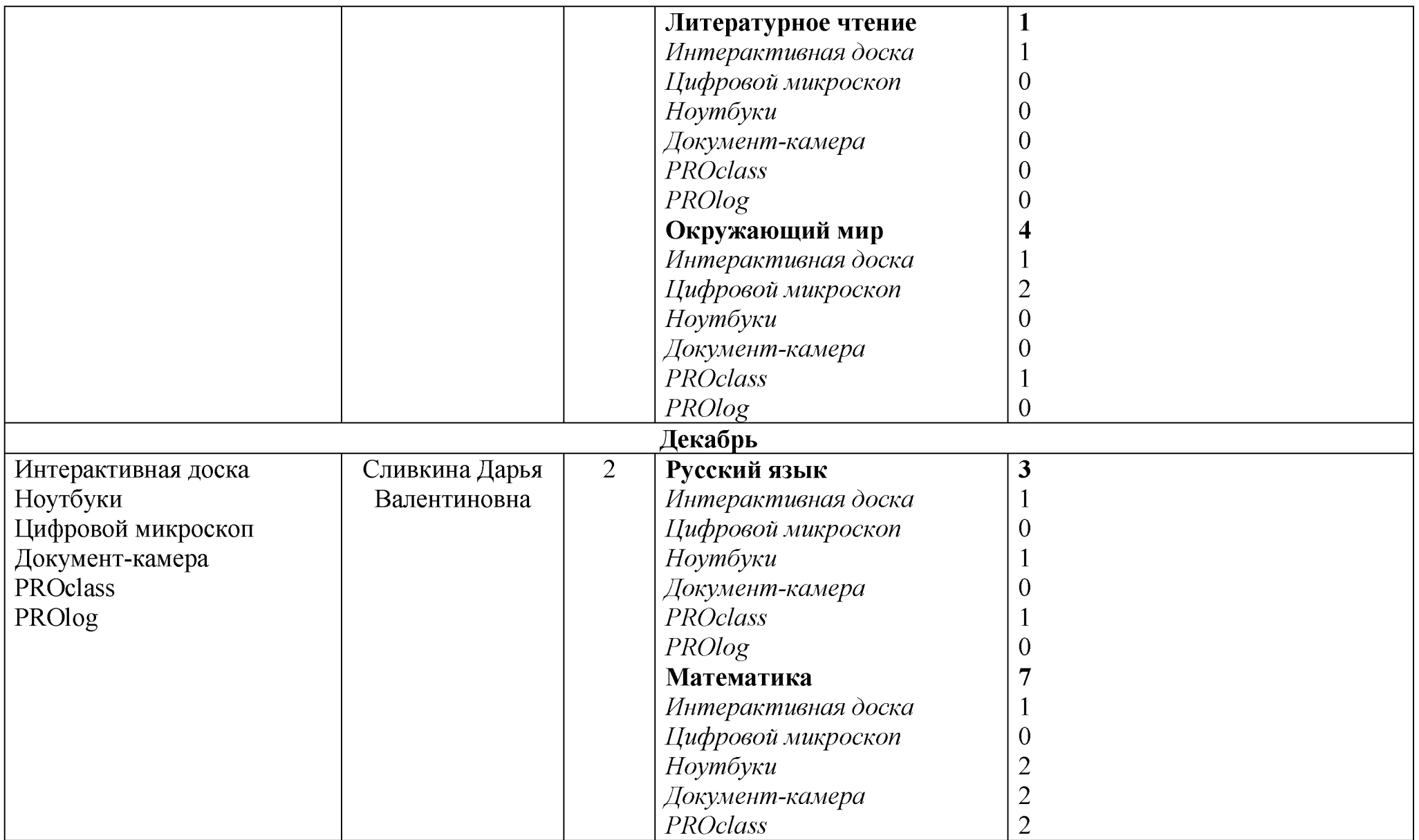

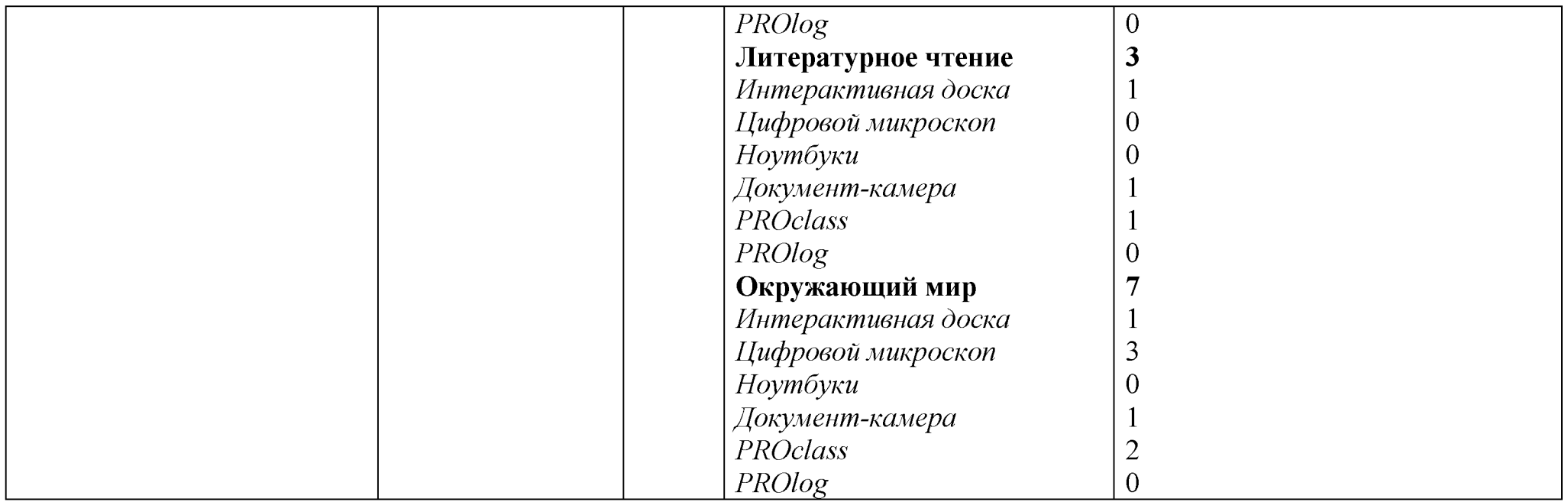

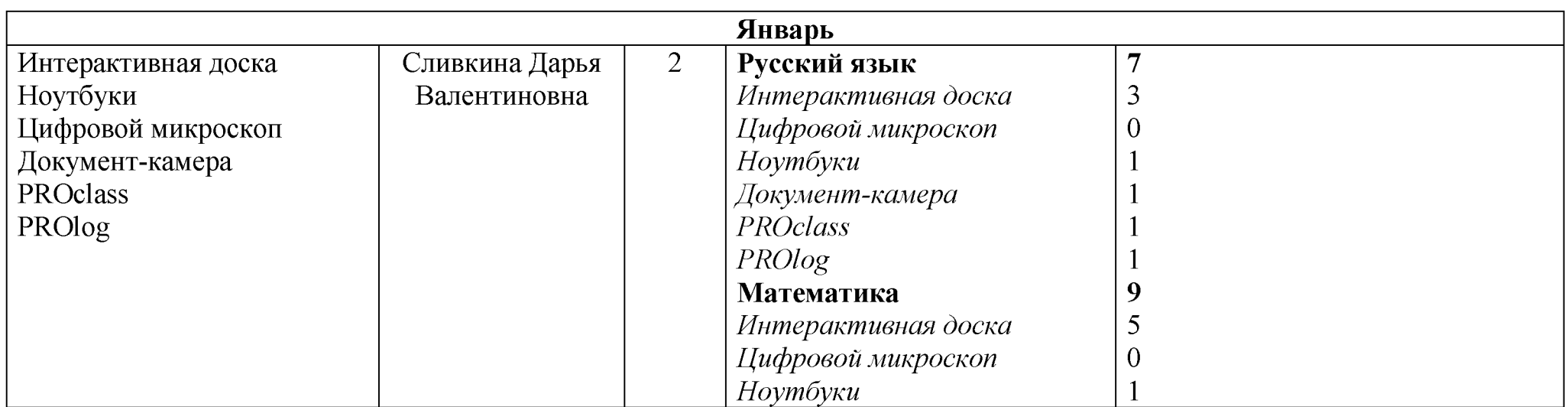

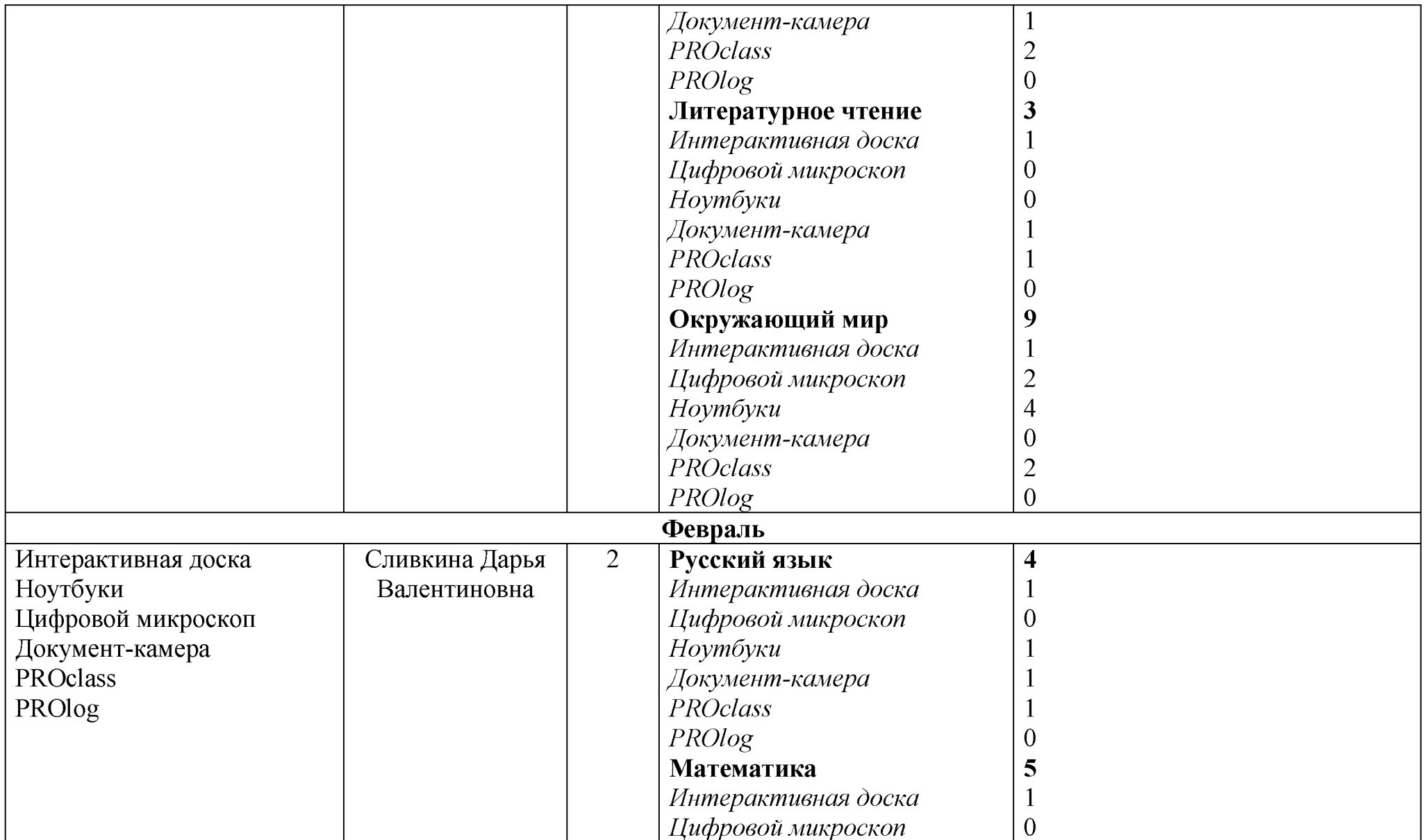

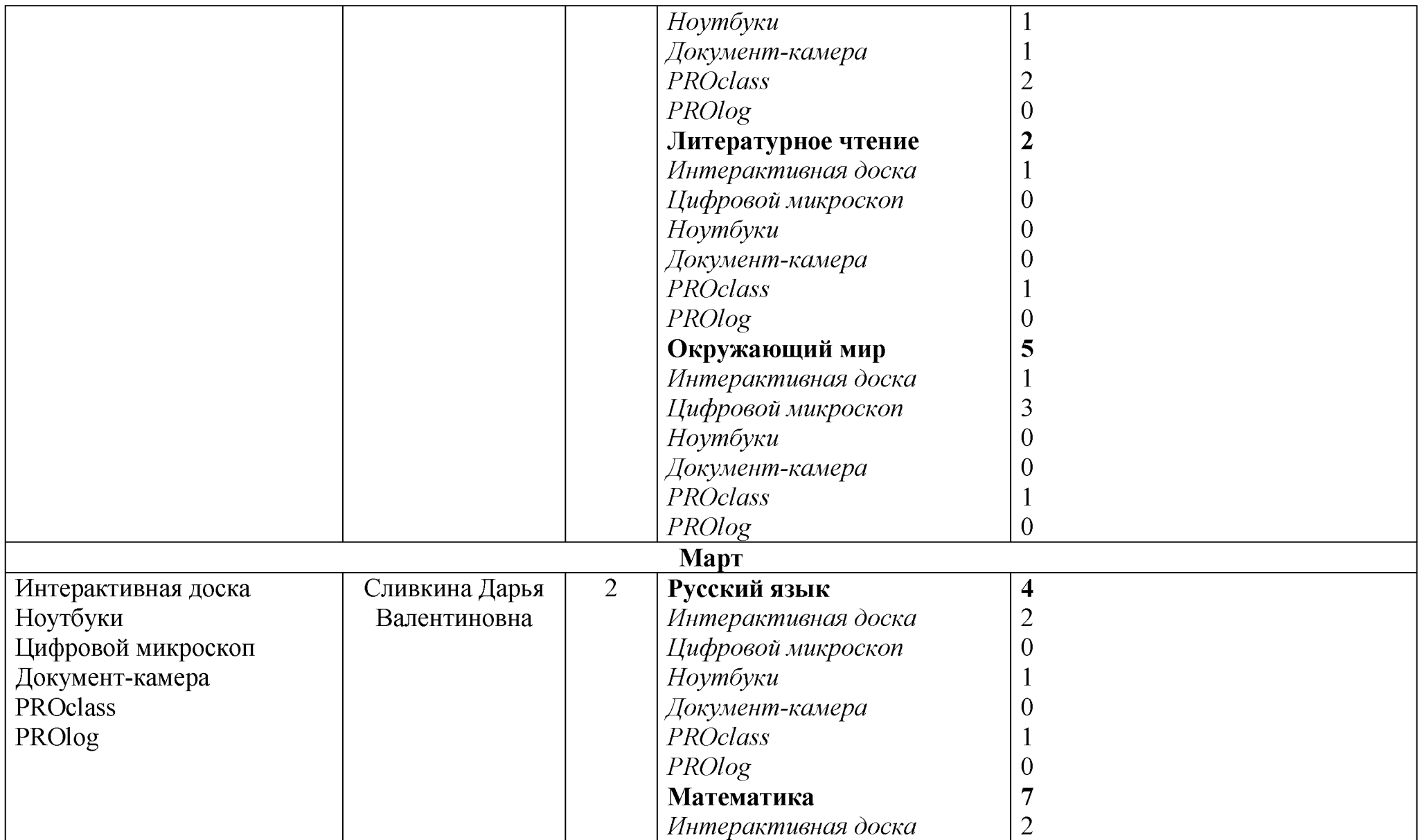

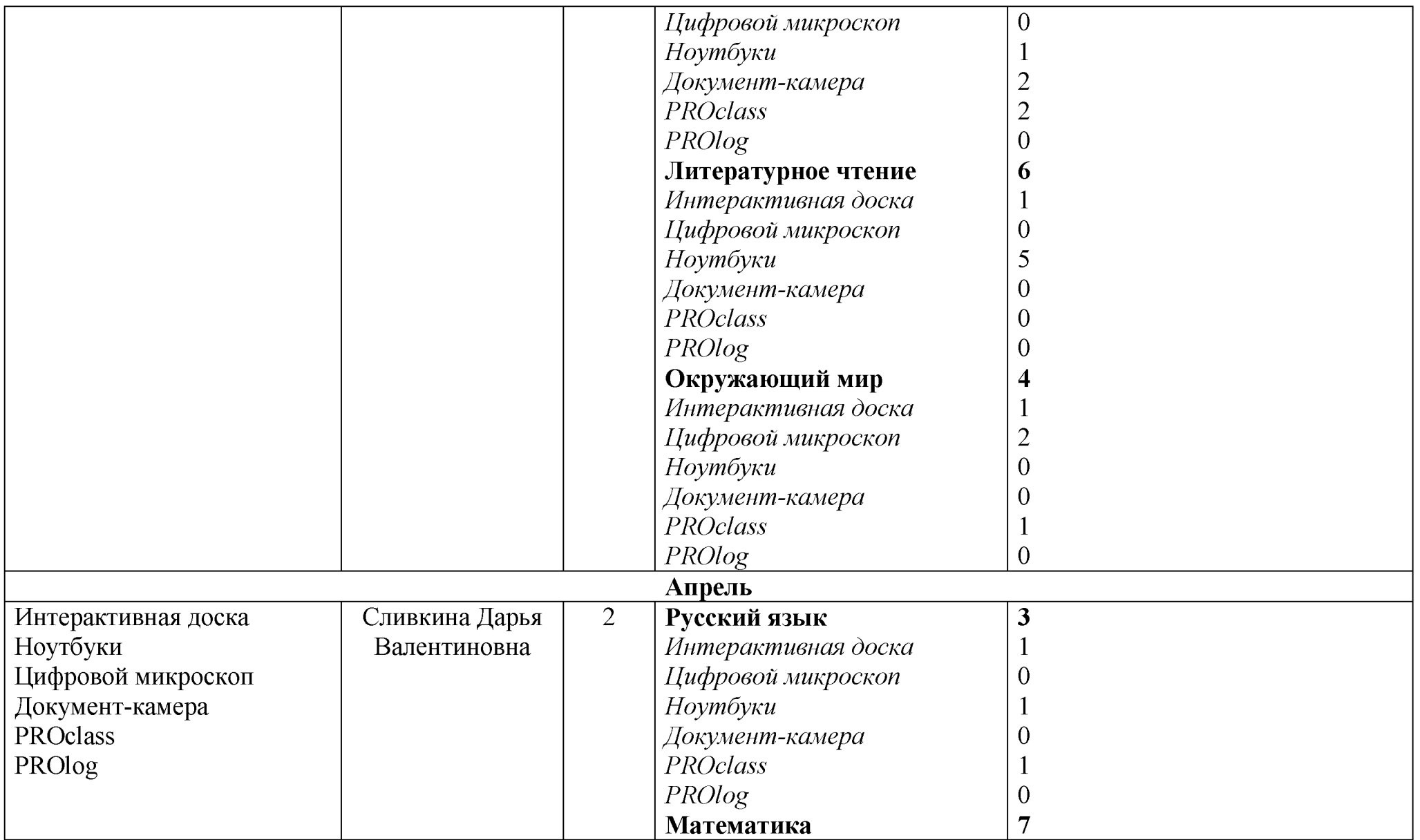

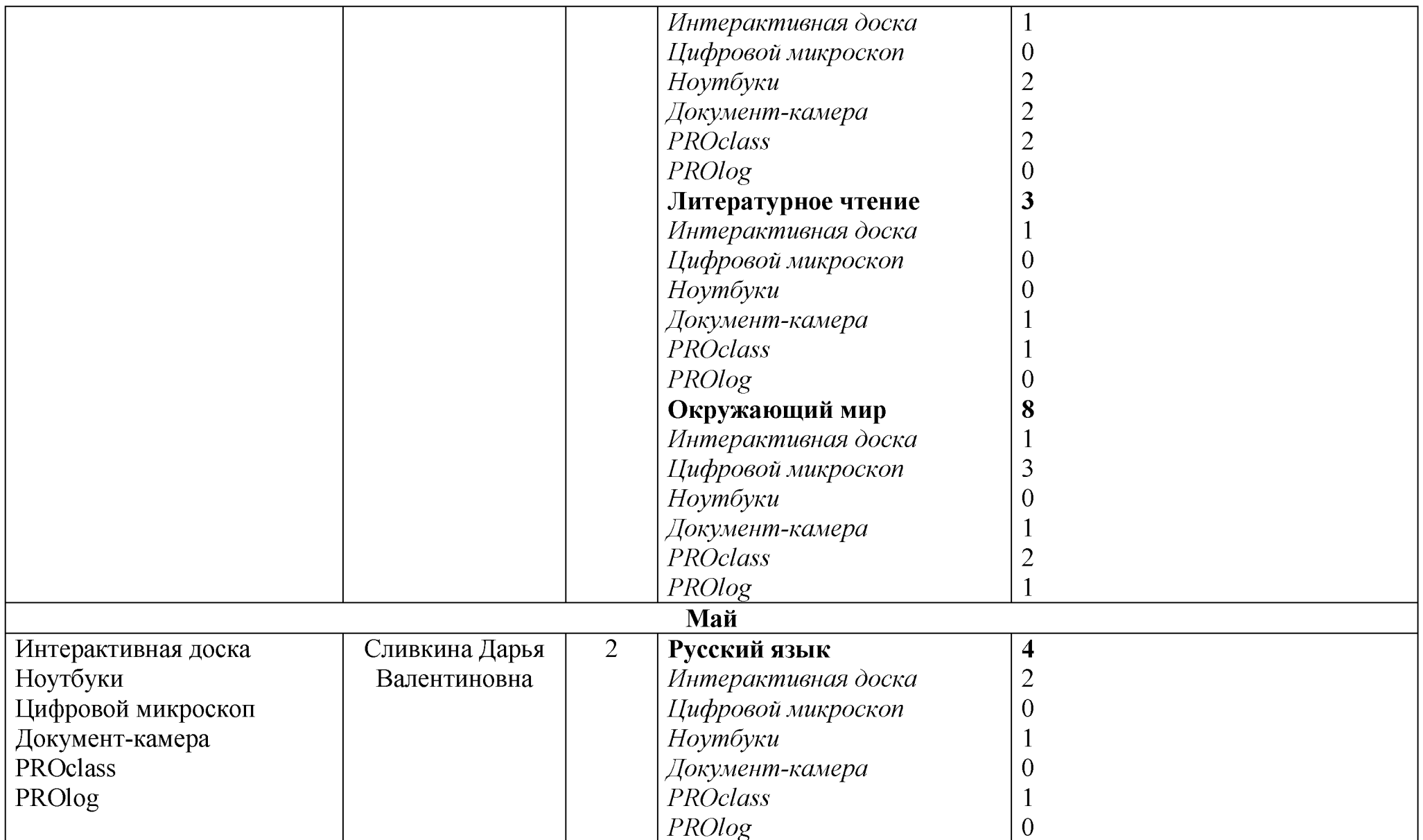

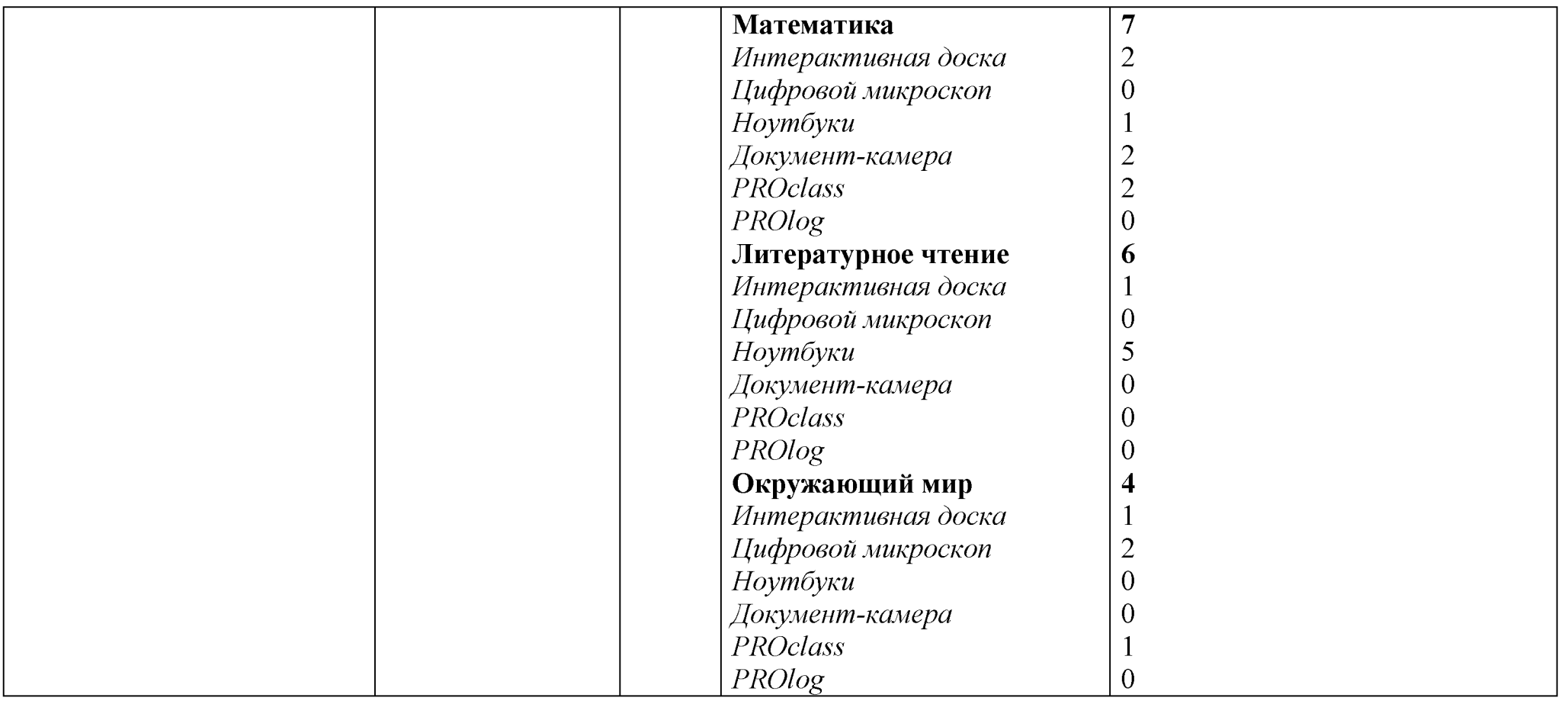